Dj For [Beginners](http://file.inmanuals.com/doc.php?q=Dj For Beginners Pdf) Pdf >[>>>CLICK](http://file.inmanuals.com/doc.php?q=Dj For Beginners Pdf) HERE<<<

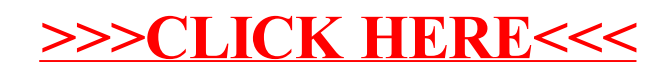